#### 1.

#### **Window**

<http://pan.macochart.com/index.php/s/cW7c5DZLQQi3NN3>

## **Linux**

<https://pan.macochart.com/index.php/s/yZYPpED5s7Cnqek>

#### 2.d:\macoDmacoD

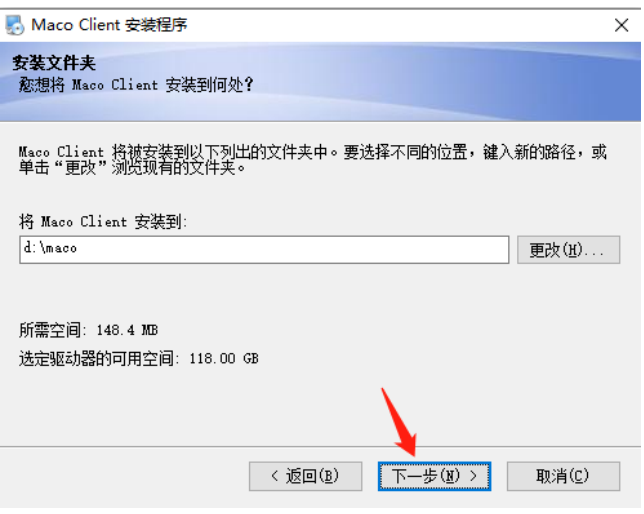

### 3.Maco9090

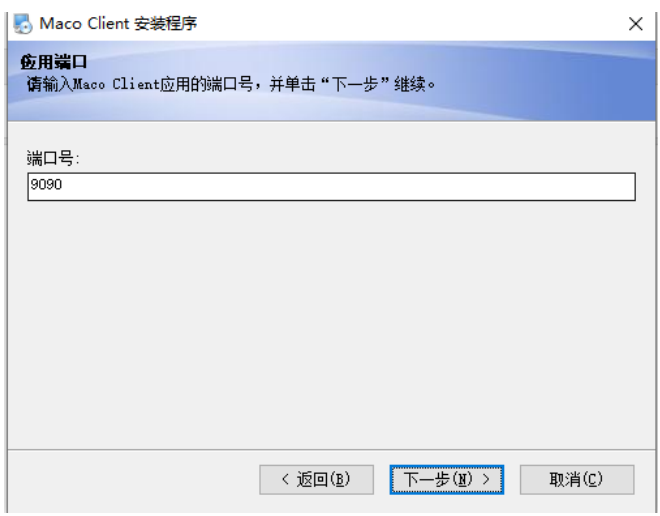

D:\maco\tomcat8\conf\server.xml

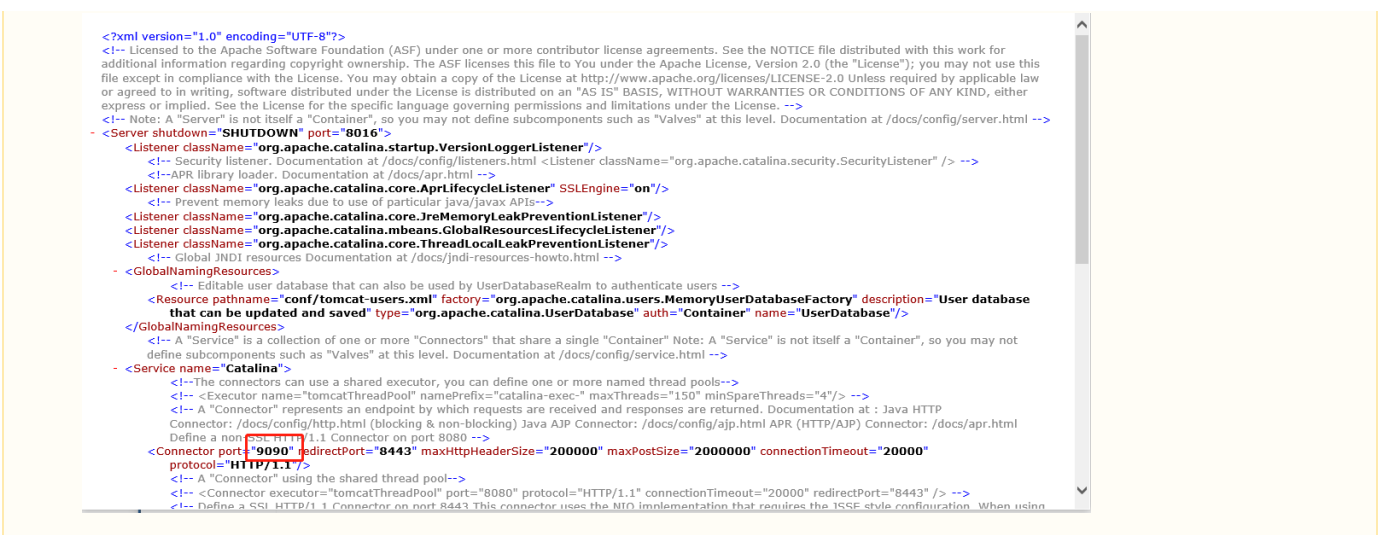

4.bin

5.: install

6.run 30

# 7. http://127.0.0.1:

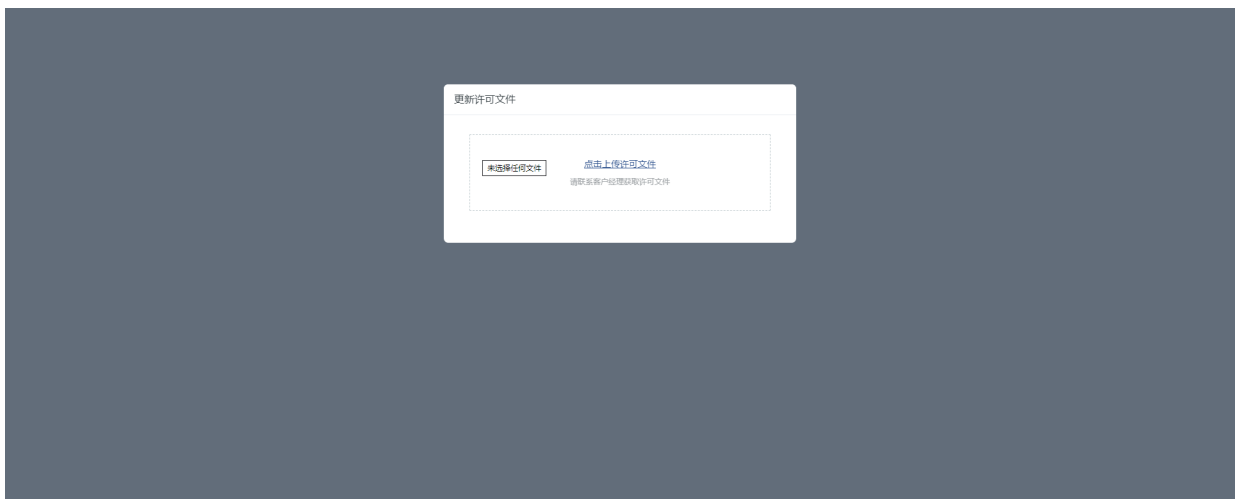

8.

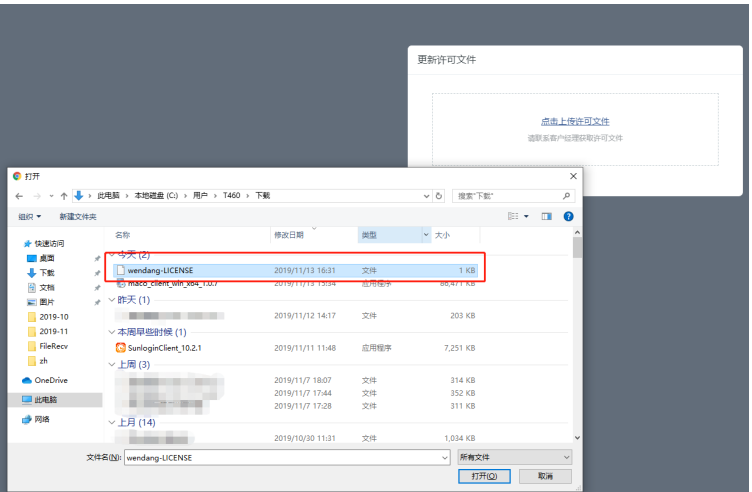